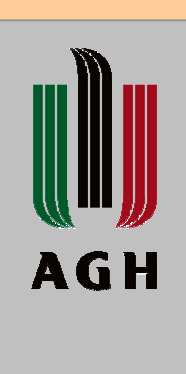

Studia Podyplomowe

# EFEKTYWNE UŻYTKOWANIE ENERGII ELEKTRYCZNEJ

w ramach projektu Śląsko-Małopolskie Centrum Kompetencji Zarządzania Energią

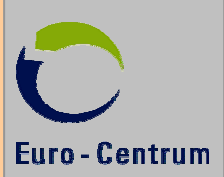

**Przykład systemu monitoringu, rejestracji i analizy zużycia energii elektrycznej**

**dr inż. Grzegorz Hayduk**

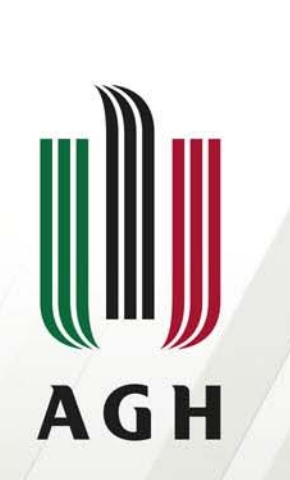

AKADEMIA GÓRNICZO-HUTNICZA IM. STANISŁAWA STASZICA W KRAKOWIE

#### **Przykład systemu monitoringu, rejestracji i analizy zużycia energii elektrycznej**

**Demonstracja przykładowej implementacji z wykorzystaniem analizatorów i liczników energii z interfejsem do sieci LonWorks**

#### **dr inż. Grzegorz Hayduk**

Wydział Elektrotechniki, Automatyki, Informatyki i Inżynierii Biomedycznej Katedra Energoelektroniki i Automatyki Systemów Przetwarzania Energii

Studia podyplomowe "Efektywne użytkowanie energii elektrycznej" Moduł 8: Systemy inteligentnego budynku

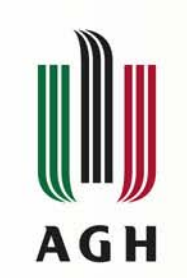

**Wstęp**

- Rodzaje implementacji systemów monitoringu
- Protokoły komunikacji
- Przykładowa instalacja monitoringu:
	- budynki objęte systemem,
	- liczniki i koncentratory,
	- wykorzystywane typy danych,
	- sieć LonWorks z dostępem przez sieć IP,
	- odczyt, wstępne przetwarzanie i rejestracja danych,
	- prezentacja danych: system SCADA,
	- BMS funkcje, struktura, dane
	- –łączenie danych systemów monitoringu
	- raportowanie analiza zebranych danych
		- wykorzystanie danych o funkcjonowaniu budynku w raportach zużycia energii

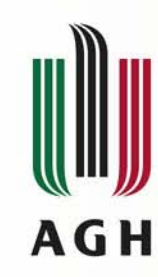

#### **Rodzaje systemów (do) monitoringu zu (do) monitoringu zużycia medi ycia mediów**

- $\bullet$  Dostępne na rynku systemy to:
	- produkty gotowe (OTS: Off-The-Shelf):
		- dedykowane (np. tylko monitoring EE),
		- firmowe (np. nieopublikowane API, brak możliwości rozszerzania: wtyczek, interfejsów),
		- zamknięte (nie stosujące otwartych rozwiązań: protokołów, formatów plików, itd.)
	- projektowane (konfigurowane) "pod klucz":
		- poprzez zestawienie uniwersalnych rozwiązań,
			- realizujących wymaganą funkcję i posiadających zamienniki dla realizacji tej funkcji,
		- stosujące otwarte rozwiązania, w tym również oprogramowanie typu "Open Source"

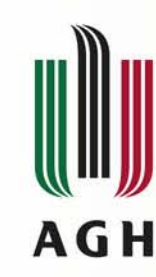

#### **Rodzaje systemów (do) monitoringu zu (do) monitoringu zużycia medi ycia mediów**

- • Dostępne na rynku systemy to:
	- projektowane (konfigurowane) "pod klucz":
		- poprzez zestawienie uniwersalnych **rozwiązań**,
- • Powyższe rozwiązania (komponenty) to m.in.:
	- sieć komunikacji z licznikami (może być <sup>t</sup>ą samą siecią co sieć automatyki budynku),
	- oprogramowanie komunikacyjne (udostępnianie danych z sieci),
	- oprogramowanie do przetwarzania danych przed ich rejestracją,
	- oprogramowanie do rejestracji i archiwizacji danych,
	- oprogramowanie do raportowania i analizy danych,
		- również w powiązaniu ze stanem budynku (stanem automatyki budynku)
	- oprogramowanie autokontroli pracy systemu, diagnostyki, powiadamiania o awariach i udostępniania zebranych danych

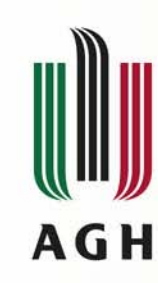

- Sieć komunikacji dla realizacji zbierania danych:
	- AMR (Adv. Meter Reading)  $\rightarrow$ AMI (Adv. Meter Infrastructure)  $\rightarrow$  MDM (Meter Data Mgmt), AMS (Adv. Metering System)
	- protokół komunikacji
		- **Modbus** ('79, lecz wciąż szeroko używany)
			- de facto standard
		- M-Bus lub Meter-Bus (EN 13757-2, -3 i –4)
		- IEC 61107 (Ferranti, Landis+Gyr)  $\rightarrow$  IEC 62056
			- optyczny (lub EIA-485) odczyt liczników
		- ZigBee (IEEE 802.15.4)
		- Open Smart Grid Protocol
			- **LonWorks – ISO/IEC EN/PN-14908**
		- DNP3 Distributed Network Protocol(IEEE Std 1815-2010 i –2012)
			- zgodny z IEC 60870-5

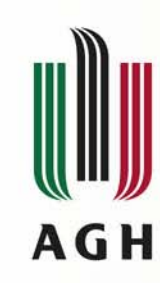

- Oprogramowanie komunikacyjne
	- udostępnianie danych z sieci do systemu nadrzędnego (SCADA) wg modelu klient-serwer,
	- – protokół OPC DA (obok OPC HDA i OPC A&E): 1.0, 1.1, **2.0, 3.0**
		- $\bullet$  OLE, COM  $\rightarrow$  DCOM (OPC "klasyczne" – tylko Windows)
		- XML (OPC XML/DA) SOAP (HTTP) dostępne również bezpośrednio w sterownikach!
		- UA (Unified Architecture)/XI (Express Interface): TCP/IP lub SOAP tekstowy oraz binarny
			- standard IEC 62541-1 ... -8

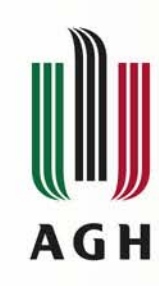

- • Wstępne przetwarzanie danych i ich rejestracja (archiwizacja):
	- –okresowy (np. co 5 minut) odczyt danych z liczników,
	- –znormalizowanie do wspólnej jednostki (Wh),
	- –kontrola poprawności odczytu,
	- –wyznaczanie przyrostów 5-minutowych,
	- –zapis wartości do archiwum
- Implementacja przetwarzania jako
	- oprogramowanie własne
	- aplikacja w pakiecie SCADA
		- gotowe do użycia: OPC, komunikacja z bazą danych
- Rejestracja w archiwum SCADA lub
- •Rejestracja w wybranej bazie danych SQL

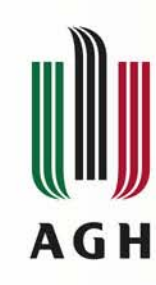

- Zalety rejestracji w wybranej bazie danych SQL
	- możliwość przeniesienia danych na inny komputer bez instalacji całego systemu monitoringu,
	- możliwość swobodnej synchronizacji w przypadku zbierania danych w wielu miejscach (budynkach),
	- możliwość dowolnej integracji z oprogramowaniem do raportowania i analizy danych
- Raportowanie, analiza i optymalizacja:
	- – <sup>u</sup>życie komercyjnych pakietów
		- konfigurowalne, nie programowalne
	- skonstruowanie własnego oprogramowania, bazującego na uznanych pakietach "Open Source"
		- perl, gnuplot lub python, pygal, itd.
		- **powiązanie monitoringu energii elektrycznej z automatyką budynku**

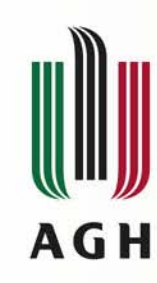

#### **Przykład systemu monitoringu ad systemu monitoringu**

- $\bullet$  Budynki poddane monitoringowi:
	- PNT Euro-Centrum (Katowice) budynek B6
		- 21 liczników energii
	- PNT Euro-Centrum (Katowice) budynek B7
		- 77 liczników energii
	- AGH: budynek B1
		- 10 liczników energii
- Zastosowane typy liczników energii:
	- impulsowe: DDS-1Y-M, LE-03d, Pafal EA41, 2EC71AG, Legrand 004673
		- koncentrator MMC-02 (ZDANIA iBASe)
	- z interfejsem LonWorks: Gossen MetraWatt U1389, EMH metering DIZ/berg DCOI

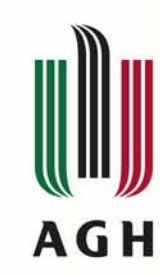

#### **Konfiguracja LON Konfiguracja LON licznik liczników i koncentrator w i koncentratorów**

- Typy danych/zmiennych (SNVT) dla monitoringu:
	- dla energii
		- SNVT\_elec\_kwh (0...65535; rozdzielczość 1 kWh)
		- SNVT\_elec\_kwh\_l (-214 mln...214 mln kWh; rozdzielczość 0,1 kWh)
		- SNVT\_elec\_whr (0...6553,5; rozdzielczość 0,1Wh)
		- SNVT\_elec\_whr\_f (0-3.4 $*10^{38}$  Wh; float IEEE 754: 7 cyfr znaczących)
	- dla mocy
		- SNVT\_power (0-6553,5; rozdzielczość 0,1W)
		- SNVT\_power\_f (-3,4\*10 $^{38}...$ +3,4\*10 $^{38}$ W, float IEEE 754)
	- uniwersalne
		- SNVT\_reg\_val: raw (4B), nr\_decimals, unit (43 wielkości fizyczne)
		- SNVT\_reg\_val\_ts: raw (4B), nr\_decimals, unit, status, reg\_state, year/month/day hour/minute/second
	- konfiguracyjne
		- SNVT\_muldiv: multiplier, divisor
		- SNVT\_count\_32 (nciMeterID)

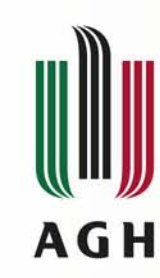

## **Konfiguracja LON Konfiguracja LON licznik liczników i koncentrator w i koncentratorów**

- MMC-02 moduł monitoringu mediów, koncentrator impulsów:
	- – konfiguracja ilości impulsów / kWh, ilości cyfr licznika, ID licznika
	- stan kocentratora:
		- podtrzymanie bateryjne, utrata zasilania
	- zmienne z odczytami typu SNVT\_reg\_val
- U1389 i DIZ/DCOI
	- – konfiguracja przekładników (wtyczka LNS lub Browser), weryfikacja odczytów,
	- odpytywanie i/lub wysyłanie danych przez licznik:
		- nciMaxSendT, nciMinSendT, nciMinDelta,
	- zmienne z odczytami typu SNVT\_reg\_val, SNVT\_elec\_whr\_f, long, SNVT\_power\_f/amp\_f/volt\_f, SNVT freq hz

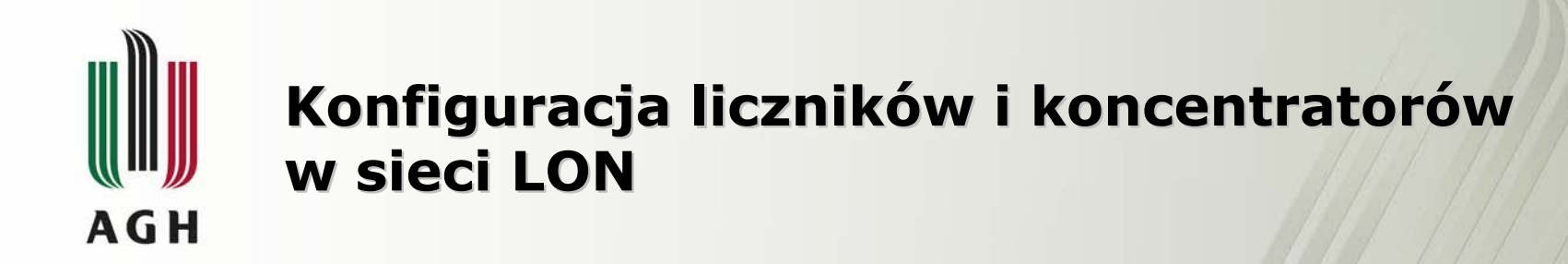

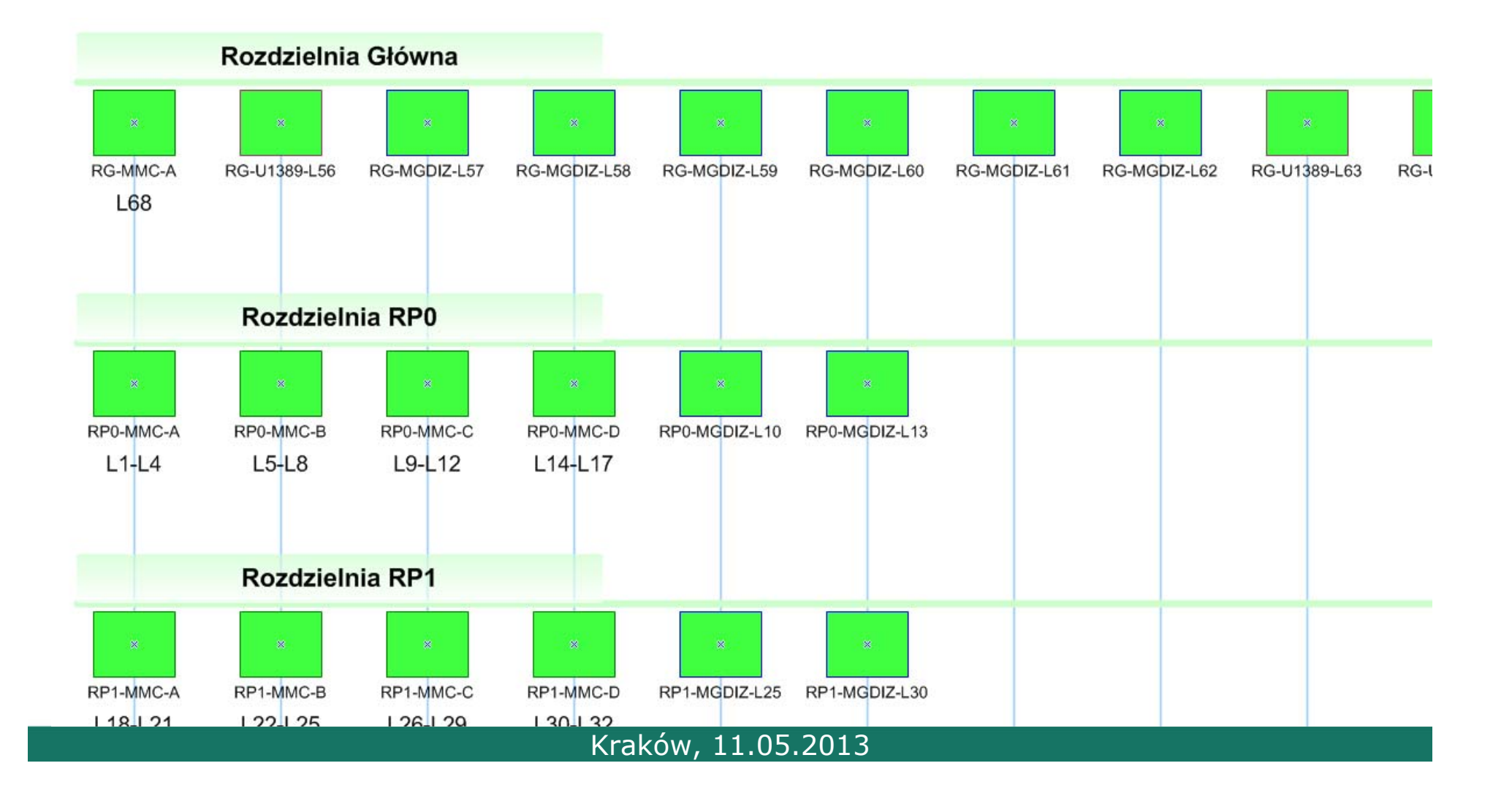

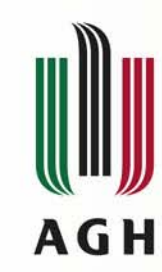

#### **Konfiguracja przek Konfiguracja przekładników licznik liczników DIZ przeglądarka zmiennych (LM Browser)**

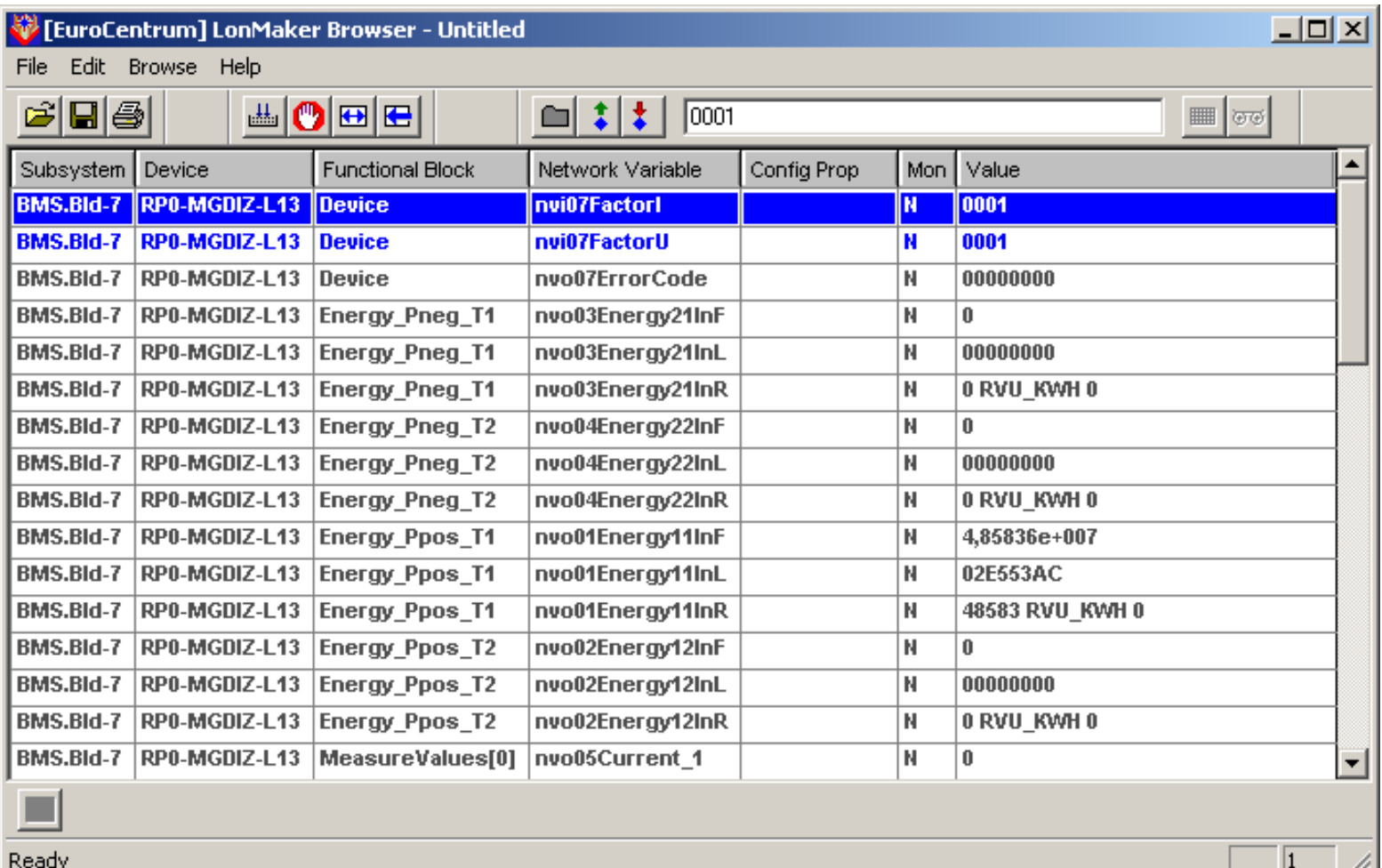

,,,,

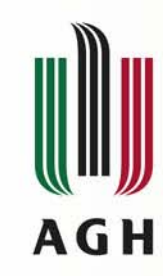

#### **Konfiguracja przek Konfiguracja przekładników licznik liczników U1389 w U1389wtyczka ( wtyczka (plugin) LNS**

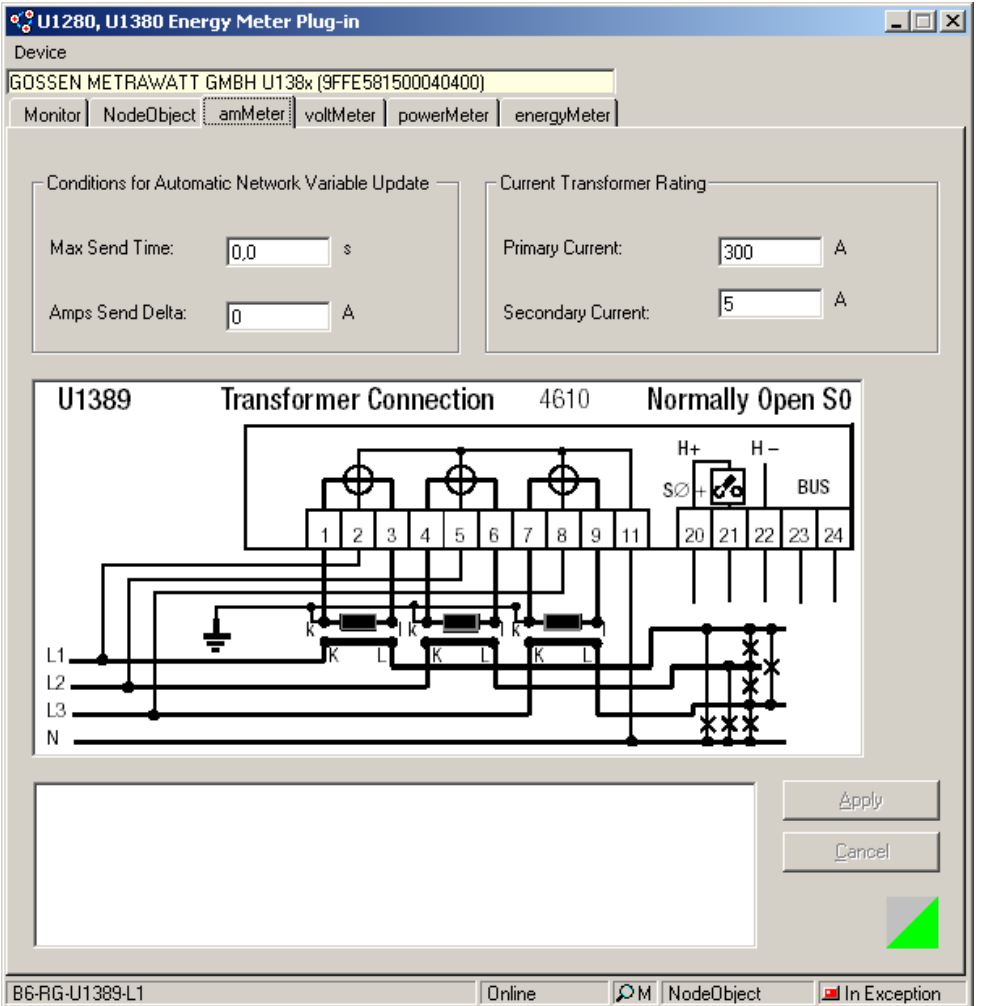

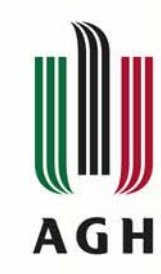

#### **Konfiguracja przelicznik Konfiguracja przeliczników koncentrator koncentratorów MMC przeglądarka zmiennych (LM Browser)**

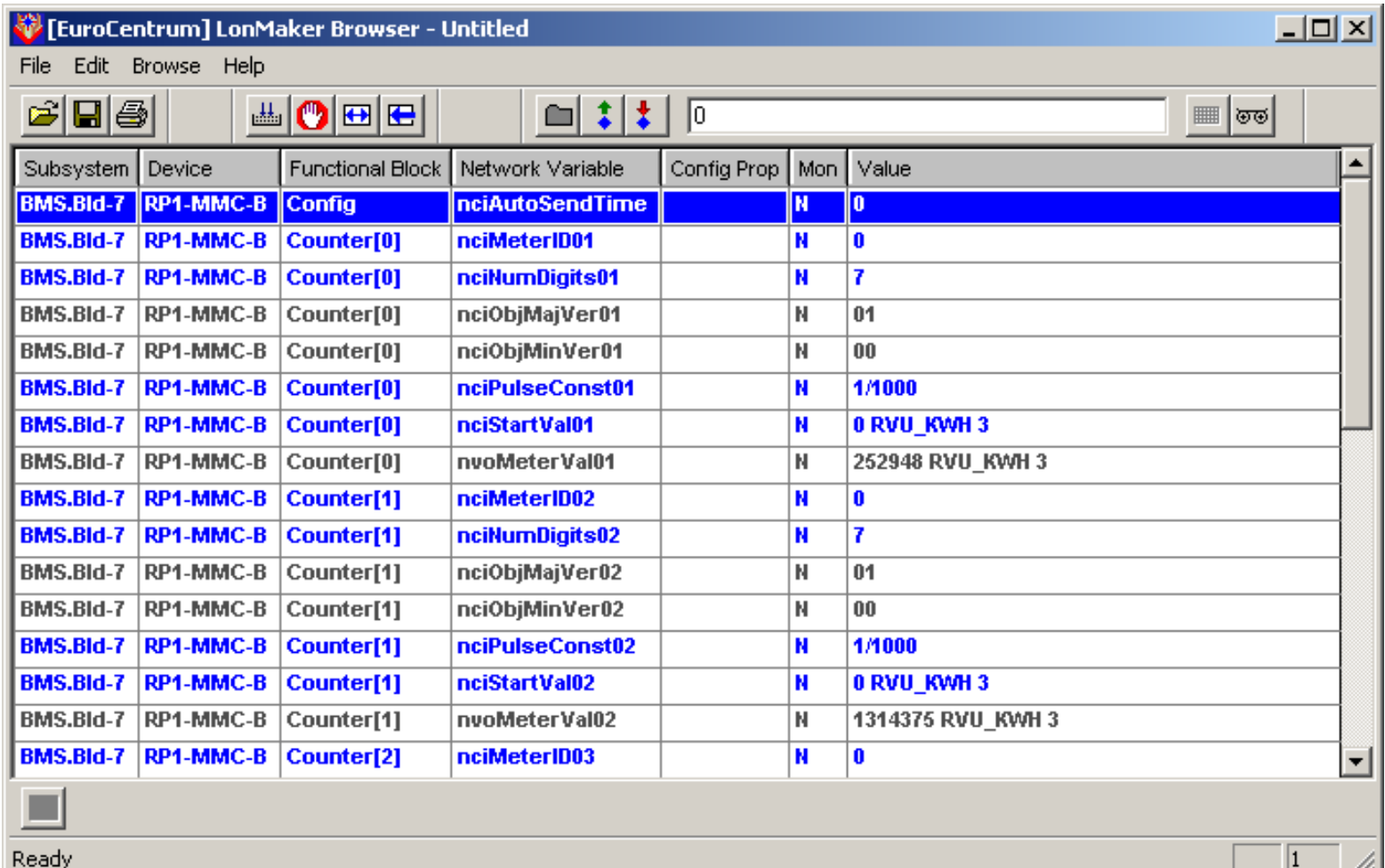

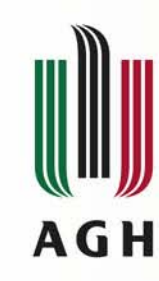

#### **Łączenie sieci LON i Internet czenie sieci LON i Internet**

- IP-852 (PN-EN 14908-4) tunelowanie LonTalk (PN-EN 14908-1) przez sieć IP (Internet)
	- **"IP Channel"**
- Dostęp do (pojedynczej) sieci LON:
	- RNI: Remote Network Interface

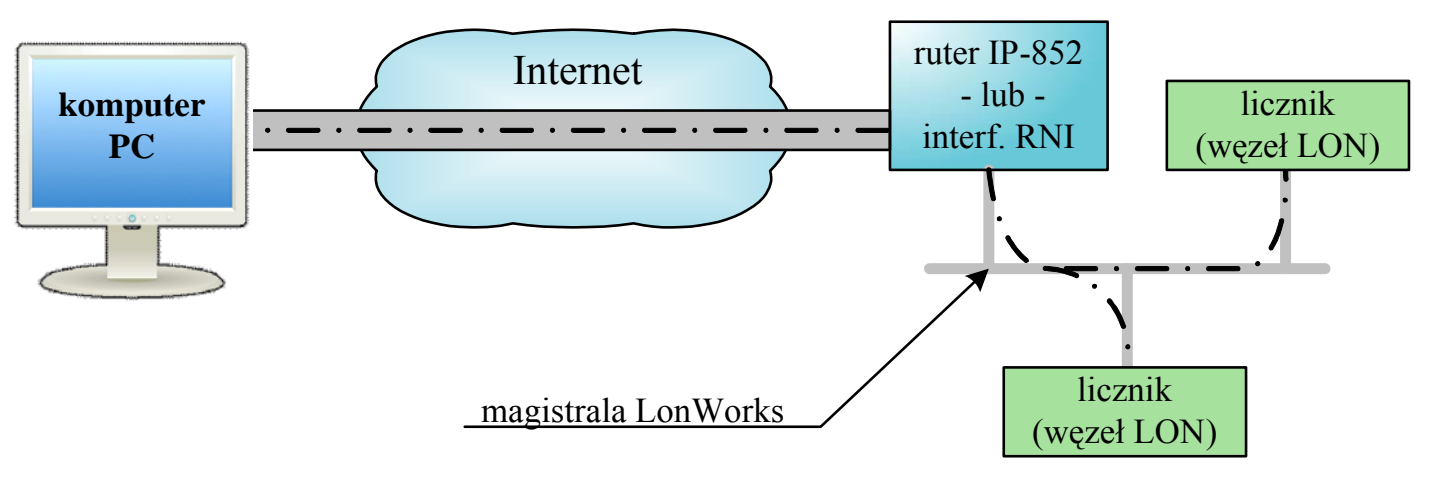

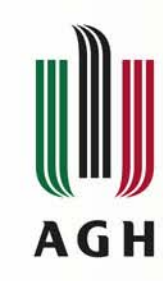

#### **Łączenie sieci LON i Internet czenie sieci LON i Internet**

- IP-852 (PN-EN 14908-4) tunelowanie LonTalk (PN-EN 14908-1) przez sieć IP (Internet)
	- **"IP Channel"**
- Dostęp do (pojedynczej) sieci LON:
	- RNI: Remote Network Interface

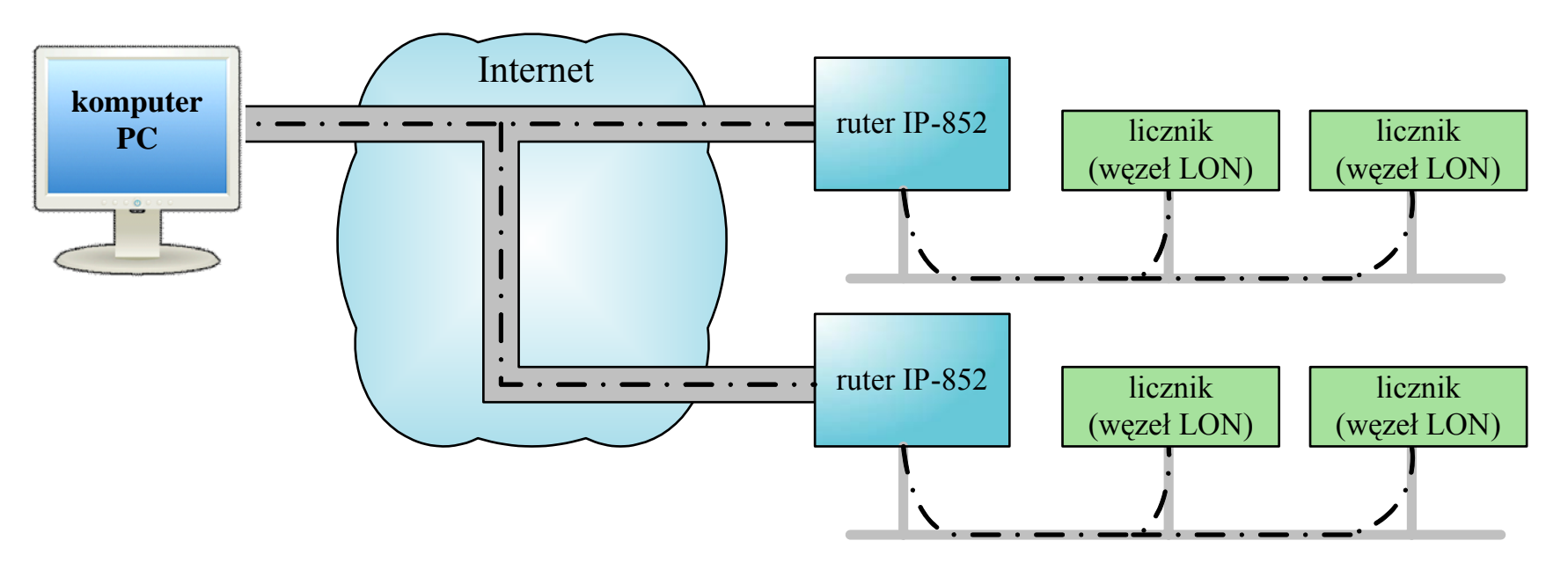

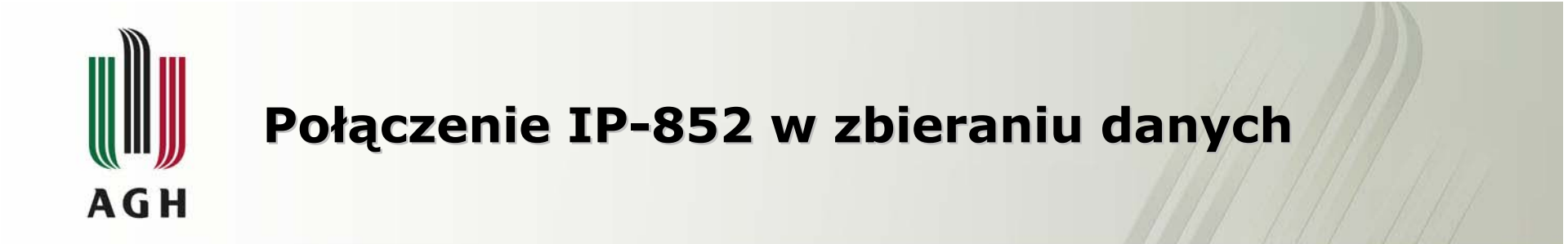

- $\bullet$  Składniki:
	- IP-852 Configuration Server (PC lub ruter)
		- Interfejs LON

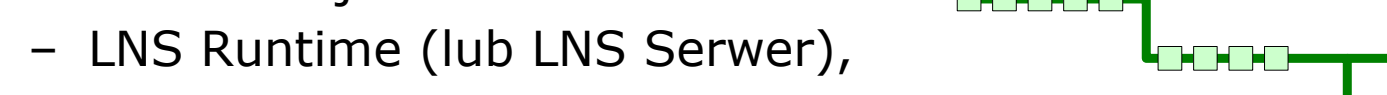

- serwer OPC
	- NLopcTE
- klient OPC
- SCADA-HMI
	- iFix

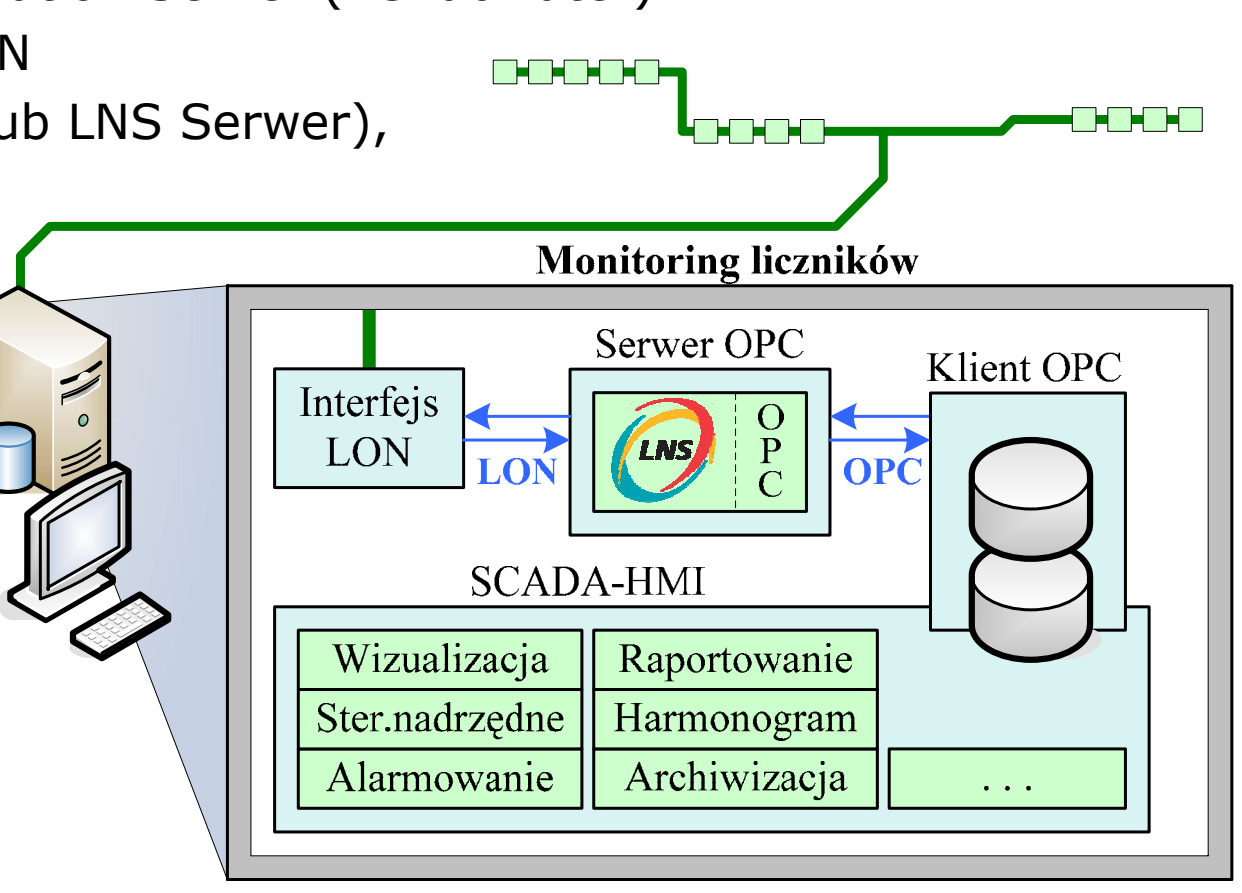

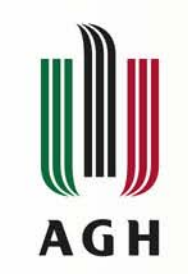

## **IP-852 Configuration Server**

- $\bullet$  Konfiguracja startowa lub po restarcie (zaniku zasilania) komputera lub rutera
- Adresy IP wszystkich <sup>w</sup>ęzłów *IP Channelu*
	- w tym adres IP komputera
- Konfiguracja interfejsu do sieci LON

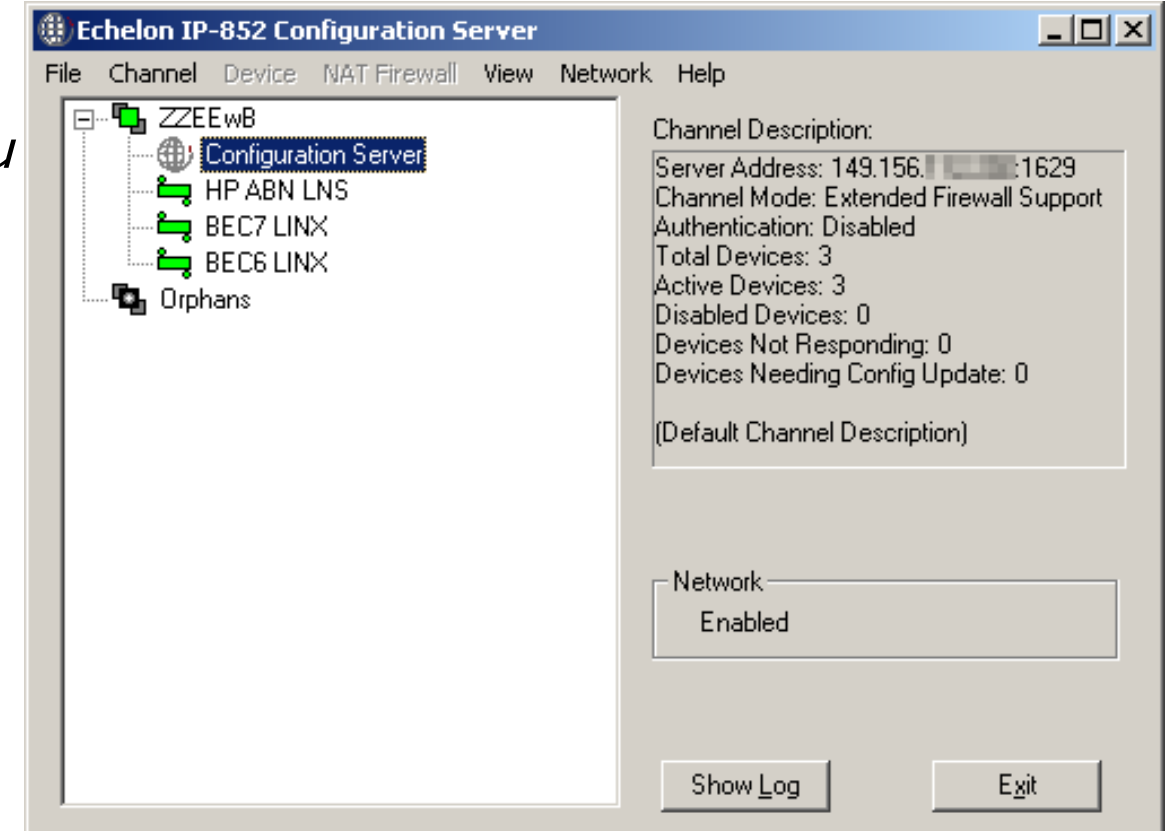

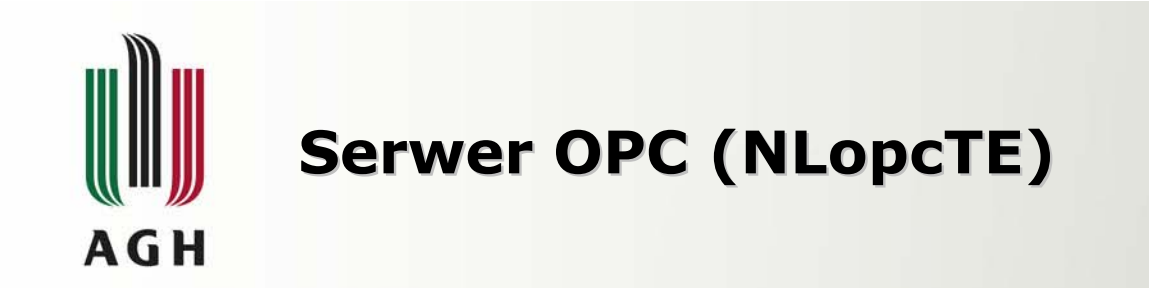

- Pobieranie (bieżących) danych z sieci LON (przez LNS)
- Udostępnianie protokołem OPC
	- dane strukturalne do dalszego przetwarzania

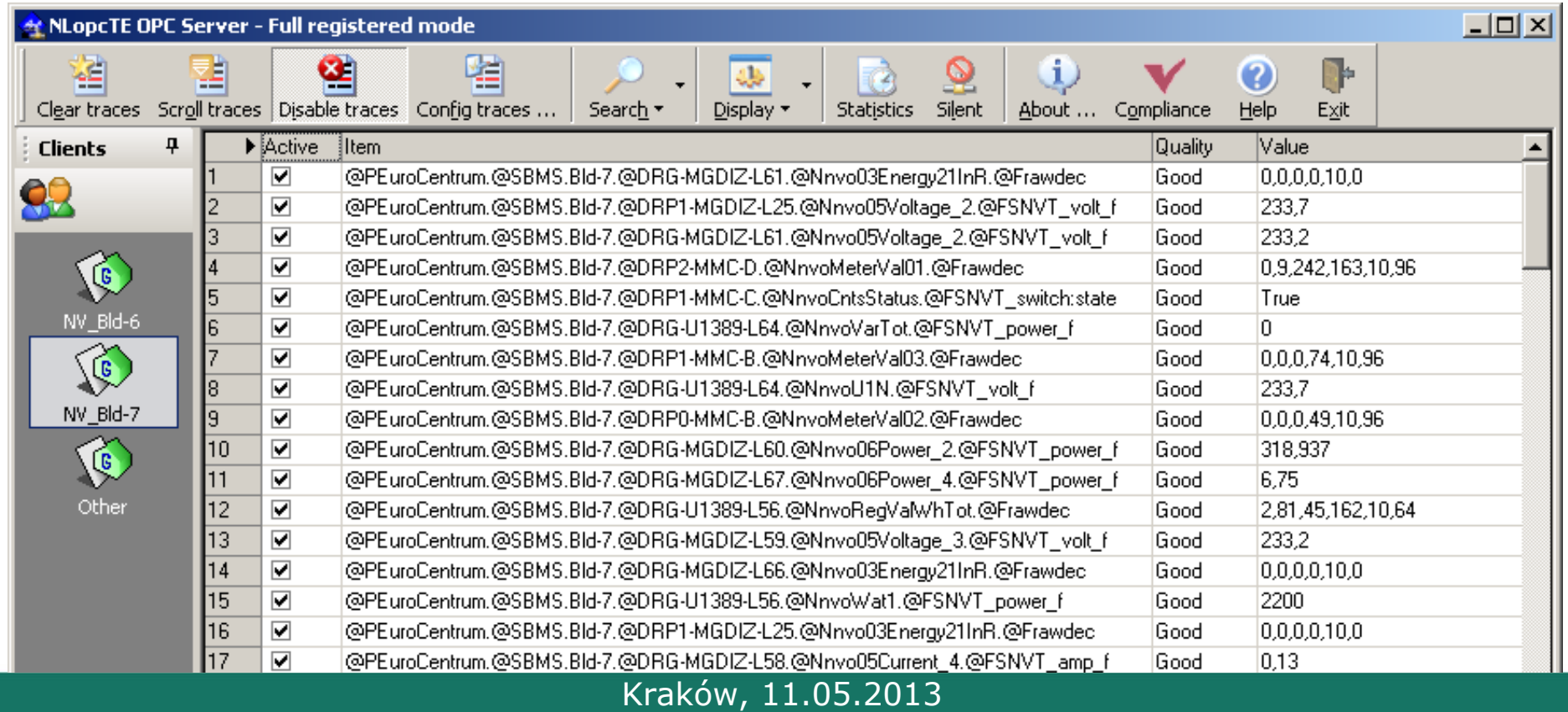

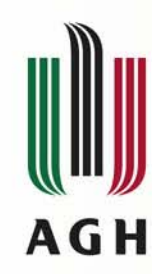

#### **SCADA – klient OPC oraz klient OPC orazdekodowanie, przetwarzanie, rejestracja dekodowanie, przetwarzanie, rejestracja** danych z liczników energii

- Pomiary nie-strukturalne w zmiennych SCADA analogowych
- Pomiary strukturalne w zmiennych SCADA tekstowych
	- dekodowane do ujednoliconych jednostek (Wh)
- Wyliczanie przyrostów 5-minutowych, 1-godzinnych
	- –kontrola "przekręcania się" liczników i korekta odczytów,
- Rejestracja w bazie danych
	- Bezpłatna, wysokowydajna baza danych typu Open Source: **PostgreSQL**
- • Osobne podprogramy dla każdego typu licznika LON i koncentratora MMC

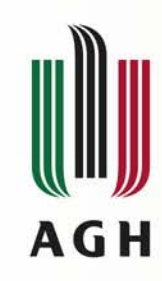

#### **Baza danych – definicje liczników**

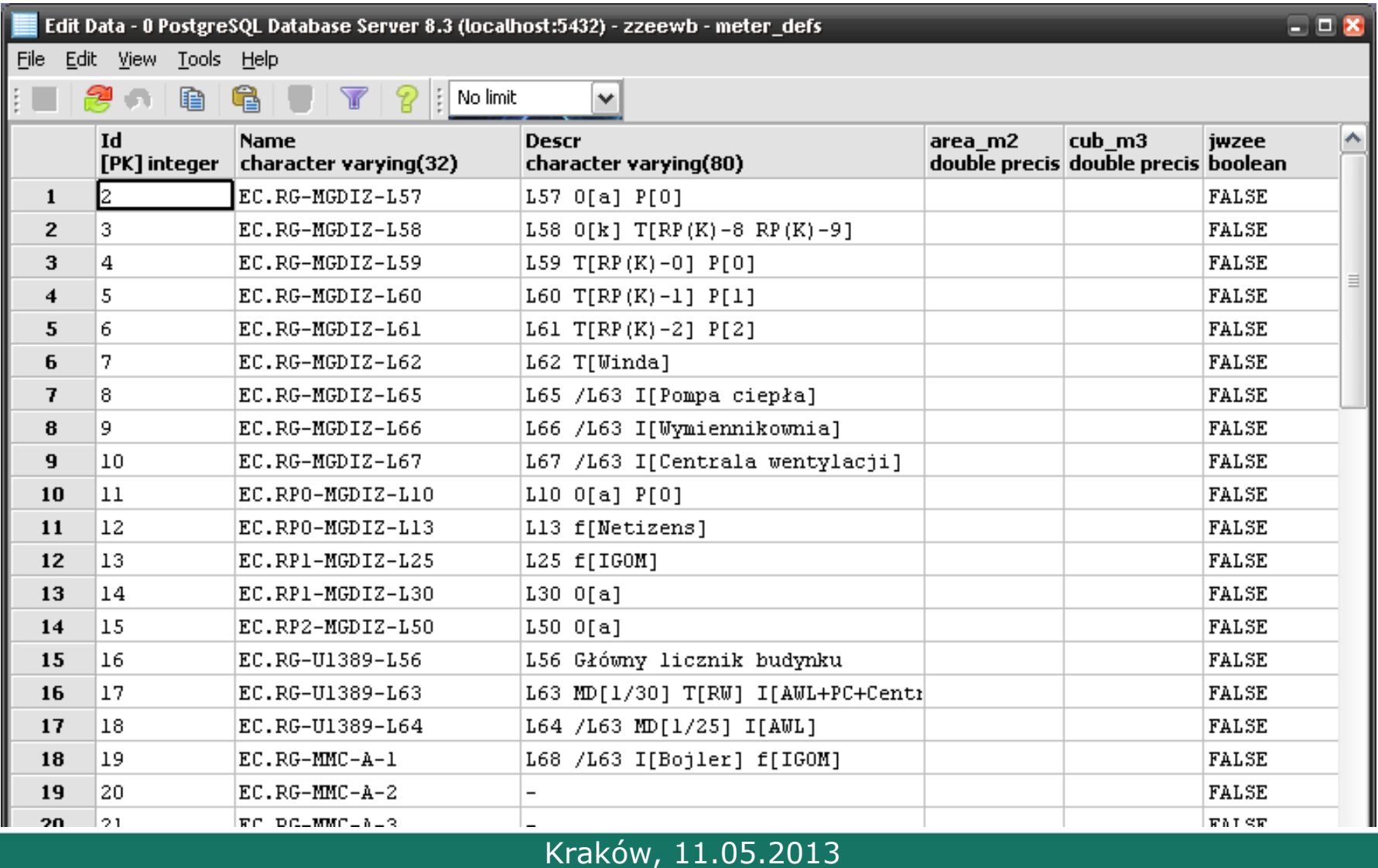

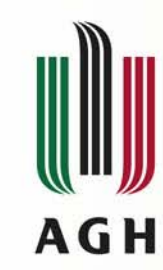

#### **Baza danych Baza danych tabela przyrostów 5-minutowych**

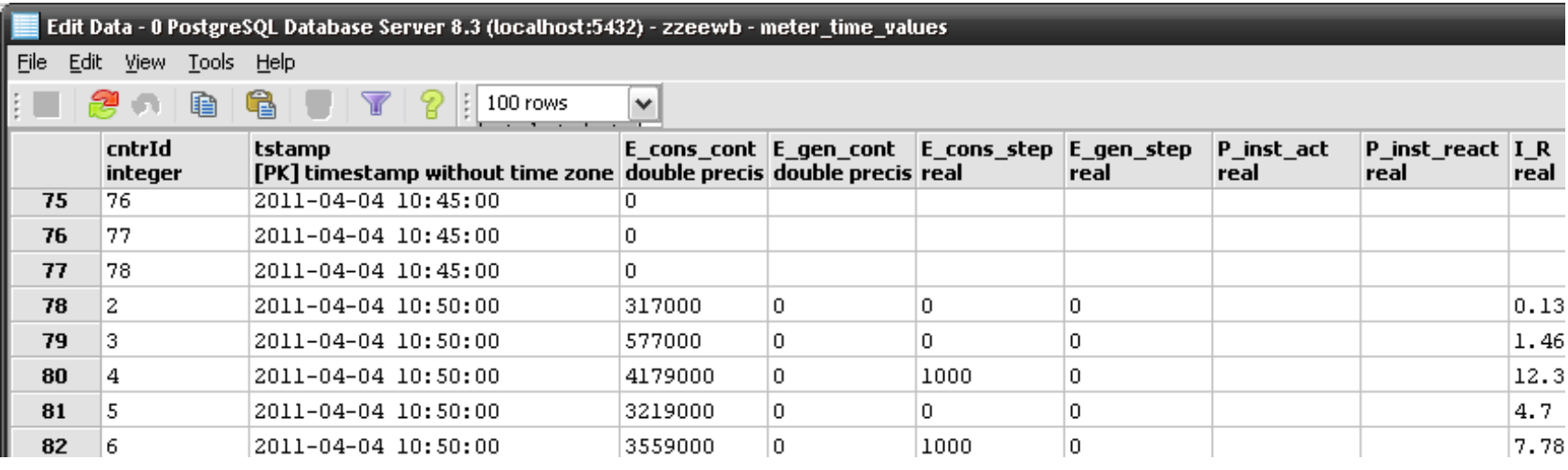

 $\square$   $\square$   $\times$ 

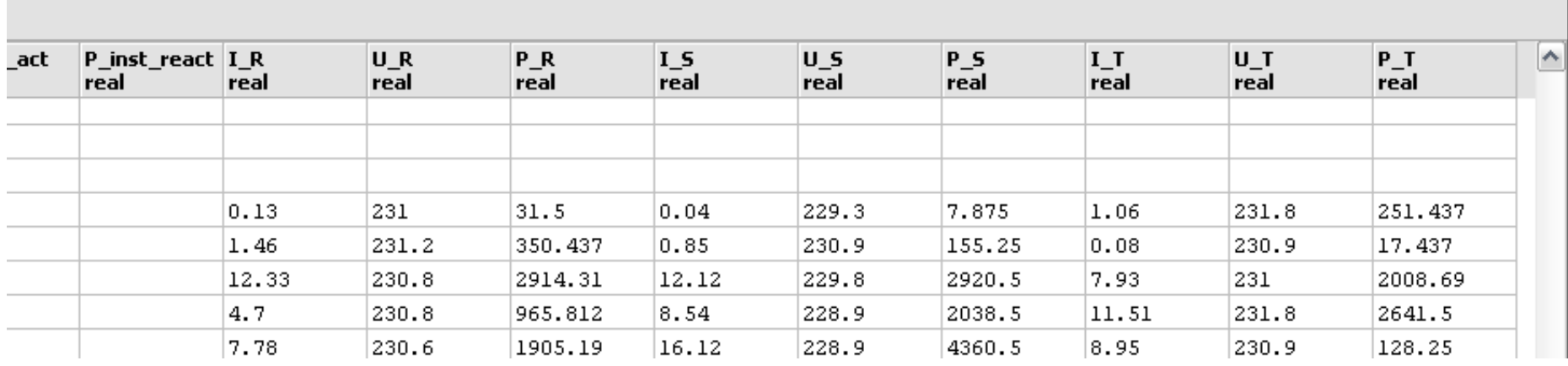

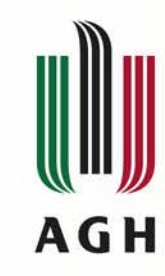

#### **Baza danych Baza danych tabela przyrost tabela przyrostów 1-godzinnych godzinnych**

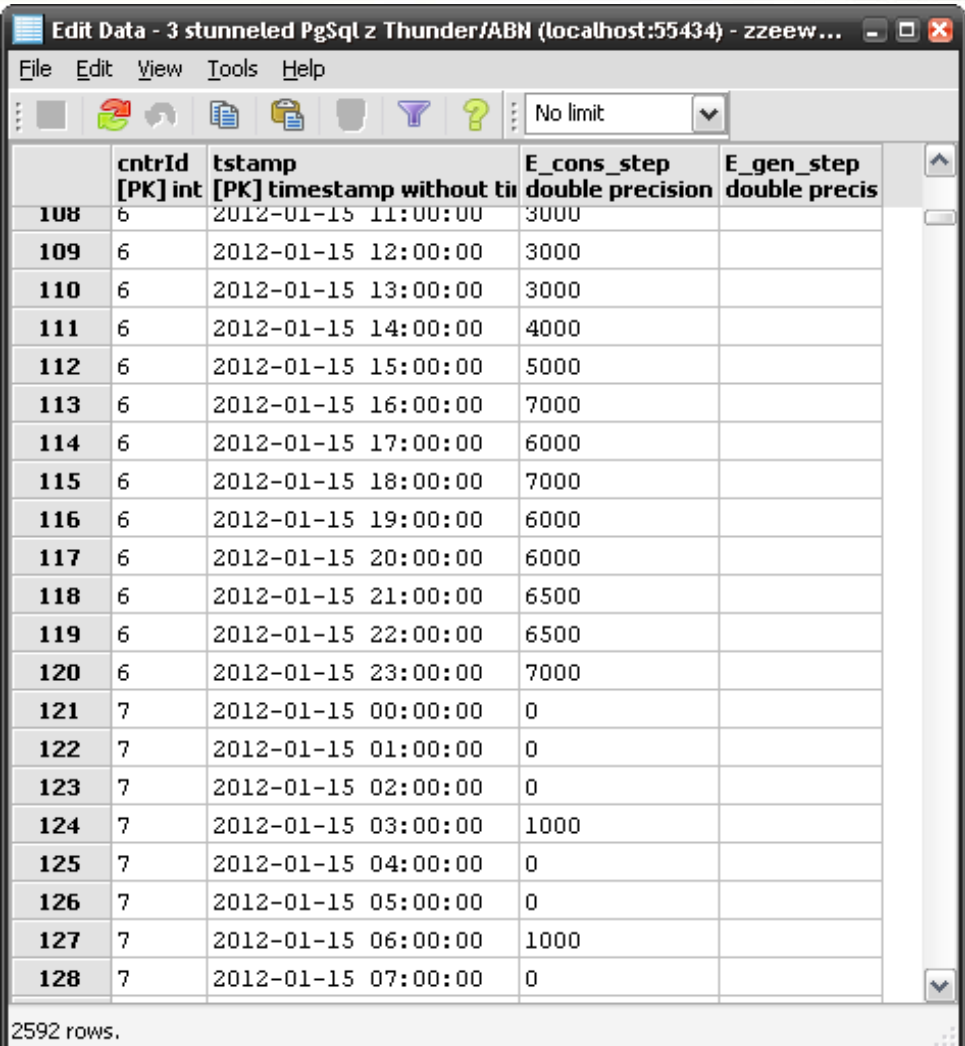

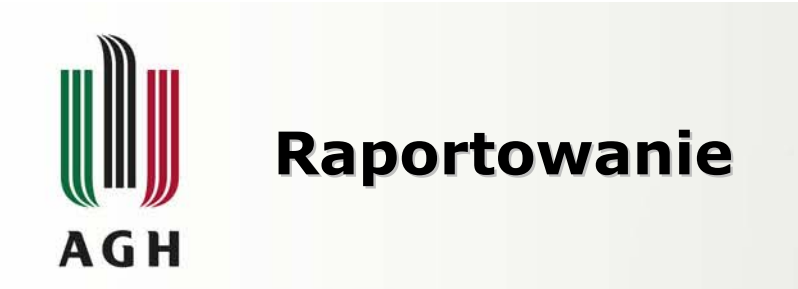

- • Ustandaryzowane i otwarte formaty plików:
	- HTML, SVG, PNG, PDF, CSV
- • Ogólnodostępne, bezpłatne oprogramowanie
	- – nielimitujące kolejnych zastosowań, raportów, analiz, integracji z innymi technologiami:
	- **gnuplot** nadrzędzie do tworzenia wizualizacji danych (wykresy 2D, 3D, mapy danych, itp.)
		- $\bullet\,$  przekształcenie definicji "wykresu" i danych w obraz
	- skrypty przetwarzające dane z bazy historycznej do postaci odczytywalnej przez gnuplot, przygotowujące układ typograficzny i tekst raportu, wywołujące gnuplot
		- **perl** ("practical extraction and reporting language")

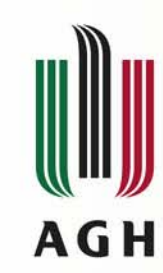

#### **Raport pojedynczego licznika Raport pojedynczego licznika**

Raport dla budynku B7 PNT Euro-Centrum

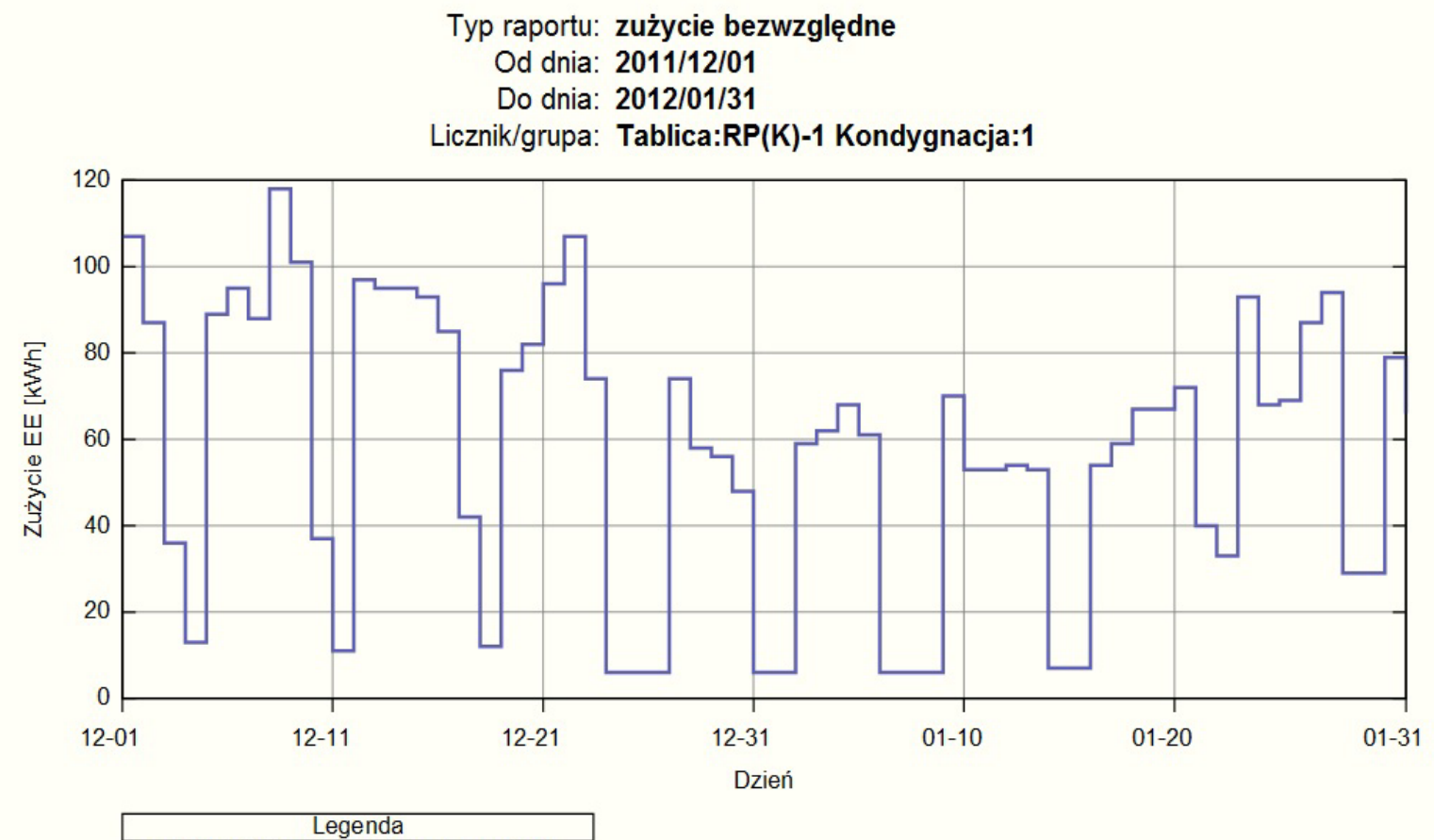

- L60: Tablica:RP(K)-1 Kondygnacja:1

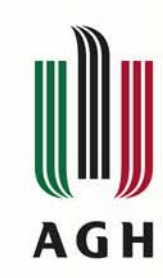

#### **Baza danych – definicje grup liczników**

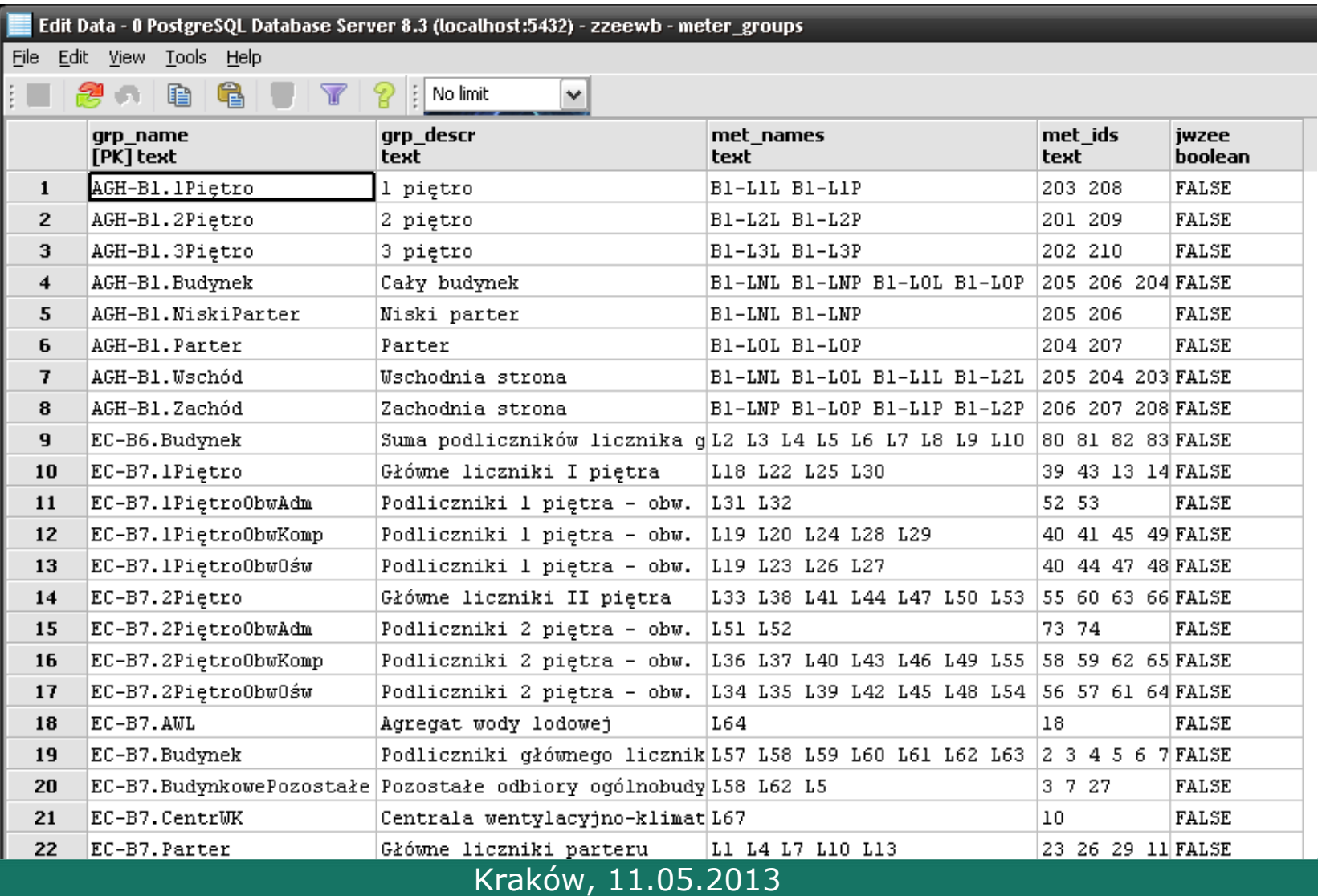

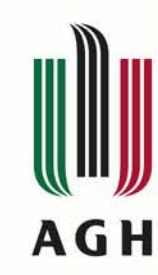

#### **Raport grupy licznik Raport grupy liczników - <sup>s</sup>łupkowy**

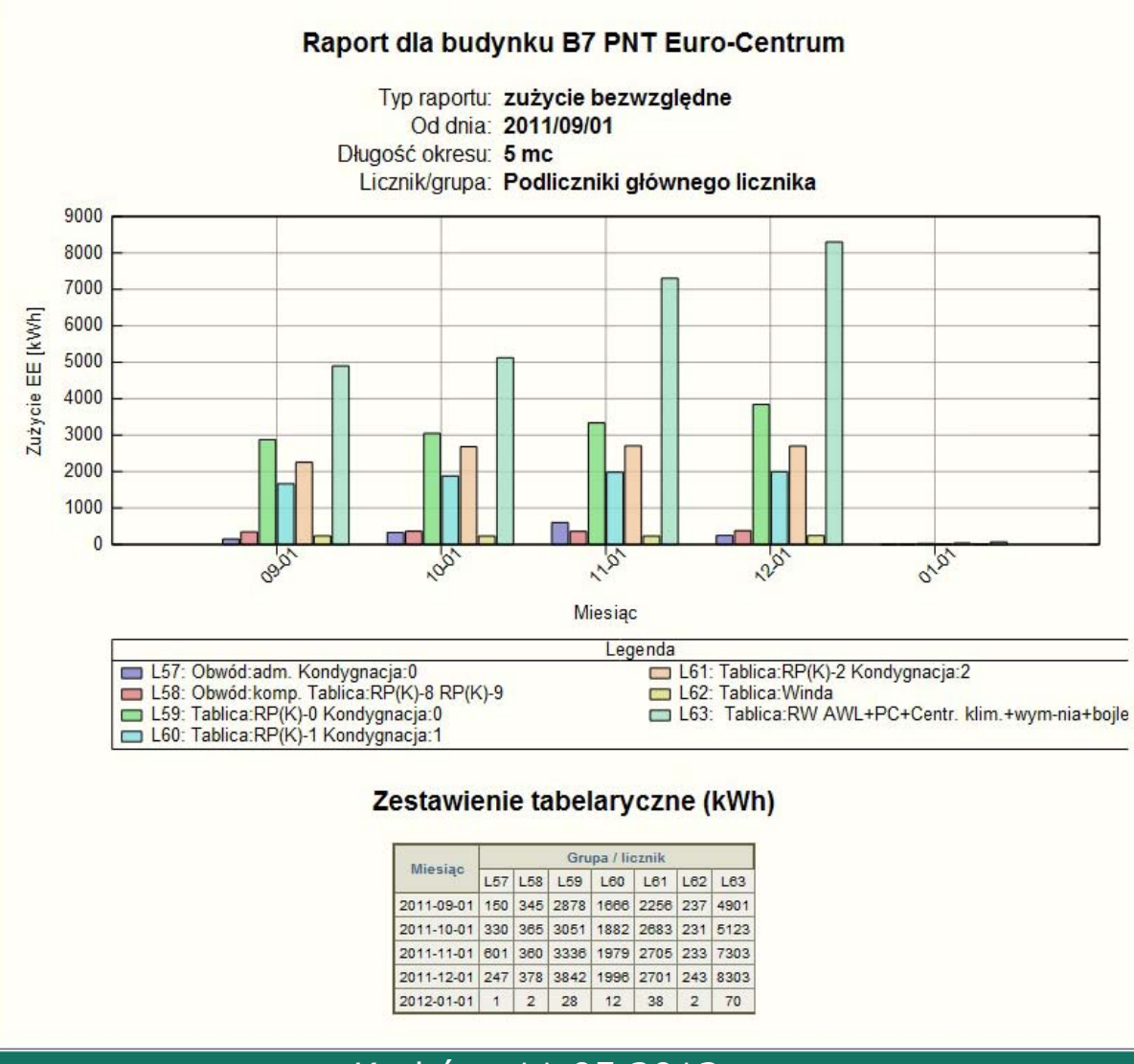

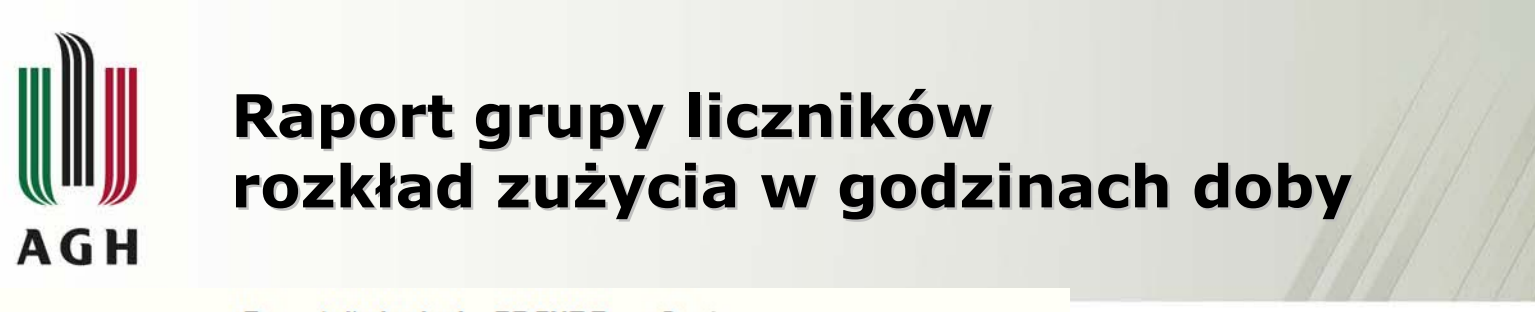

Raport dia budynku B7 PNT Euro-Centrum

Typ raportu: rozkład zużycia godzinowego Od dnia: 2011/12/01 Długość okresu: 1 miesiąc Licznik/grupa: Podliczniki głównego licznika (L57 L58 L59 L60 L61 L62 L63)

> Zużycie energii elektrycznej na godzinę dla budynku B7 PNT Euro-Centrum

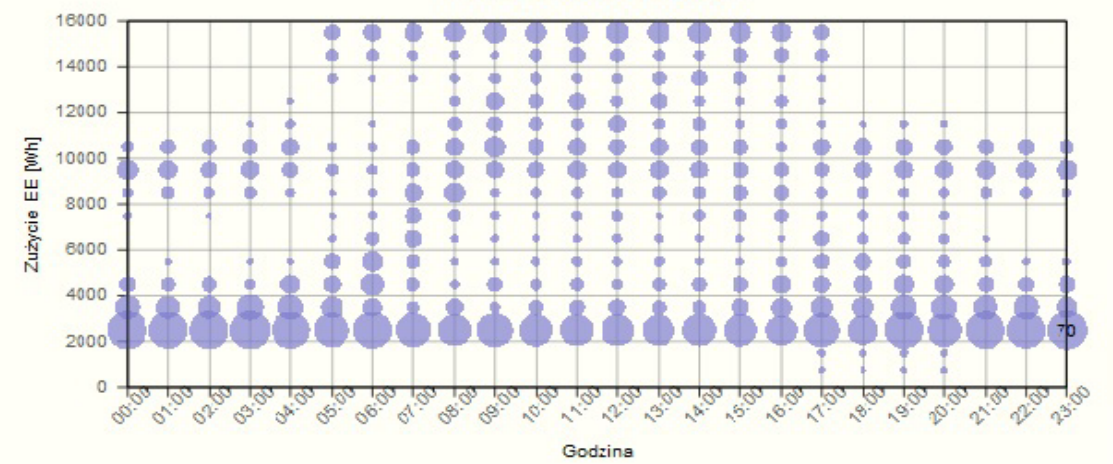

Zestawienie tabelaryczne (kWh)

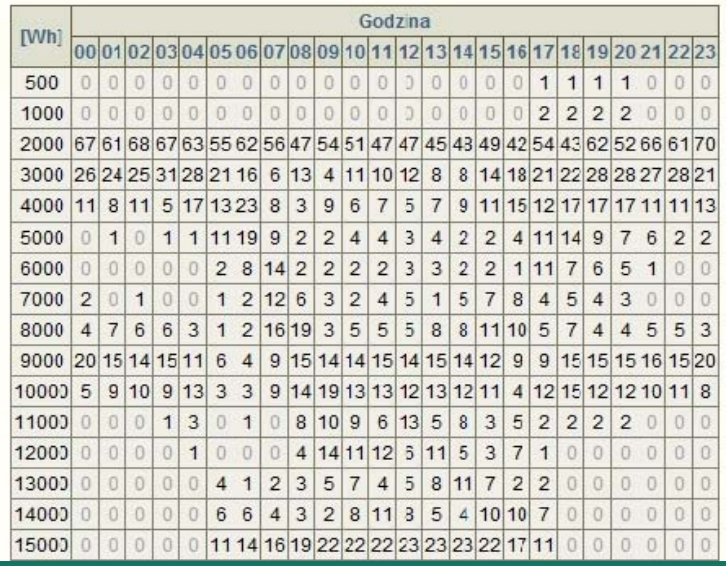

# **AGH**

## **Zużycie energii elektrycznej ycie energii elektrycznej na tle innych danych z automatyki budynku na tle innych danych z automatyki budynku**

- BMS Building Management System funkcje:
	- Bieżący monitoring budynku
		- systemu kontroli obecności
		- systemu kontroli dostępu
		- systemu sygnalizacji włamania i napadu
		- systemu telewizji przemysłowej
		- systemu wentylacji i klimatyzacji
		- systemu sygnalizacji pożaru
	- Prezentacja graficzna (wizualizacja)
		- ekrany synoptyczne, wykresy, tabele
		- panele sterujące (okna dialogowe)
		- podsumowania alarmów
	- –Rejestracja zdarzeń i danych (archiwa historyczne)

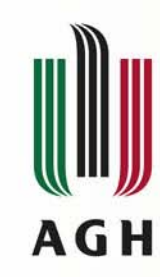

#### **Raport zu Raport zużycia energii z dobow ycia energii z dobową temperatur temperaturą zewnętrzną**

Raport dla budynku B1 AGH

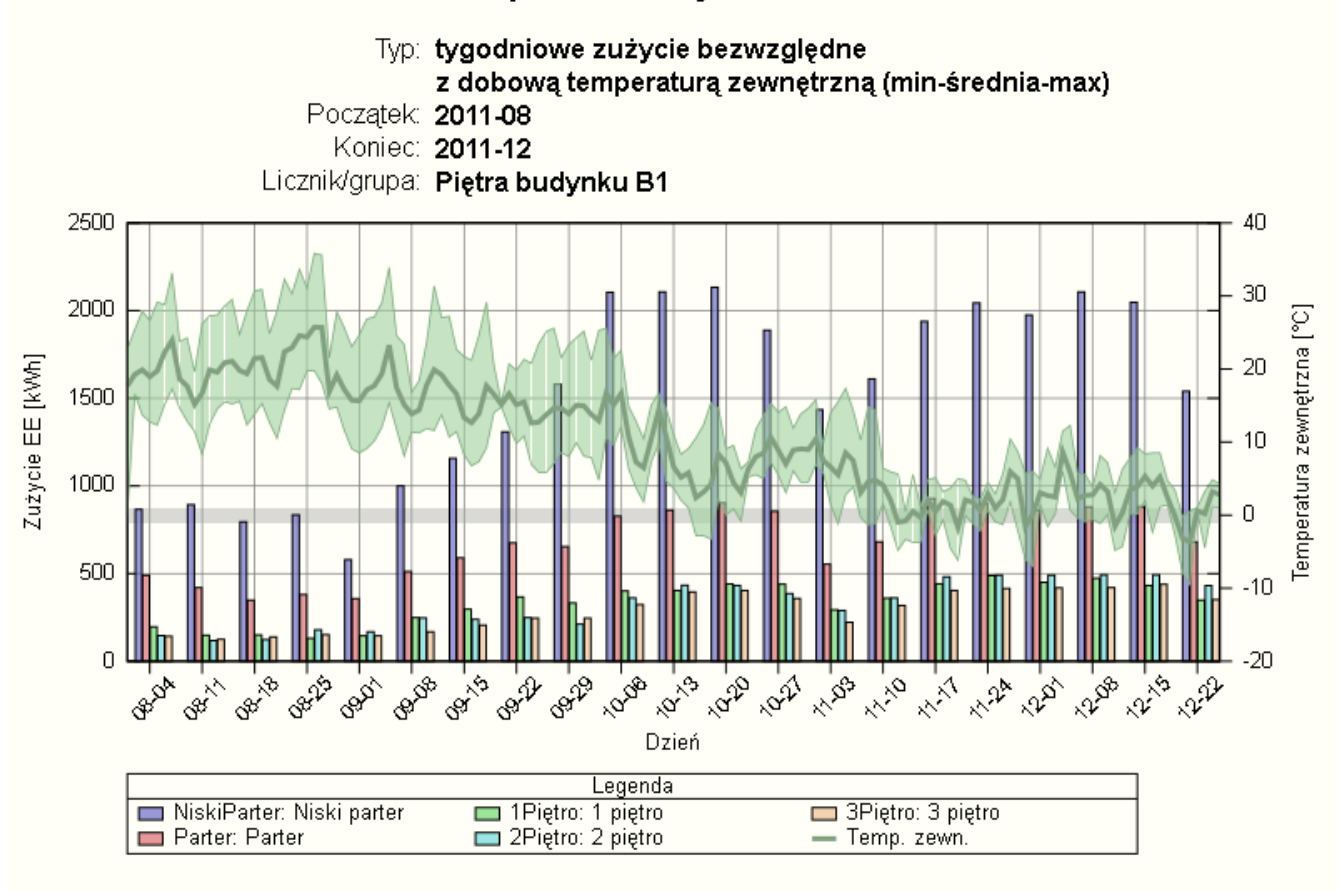

Zestawienie tabelaryczne (kWh)

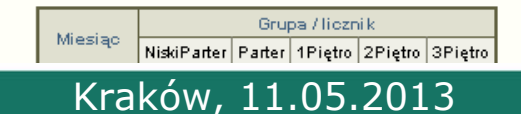

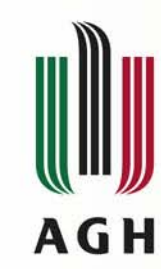

#### **Raport zu Raport zużycia energii z dobow ycia energii z dobową korelacj korelacją obecności i pracy klimatyzacji ci i pracy klimatyzacji**

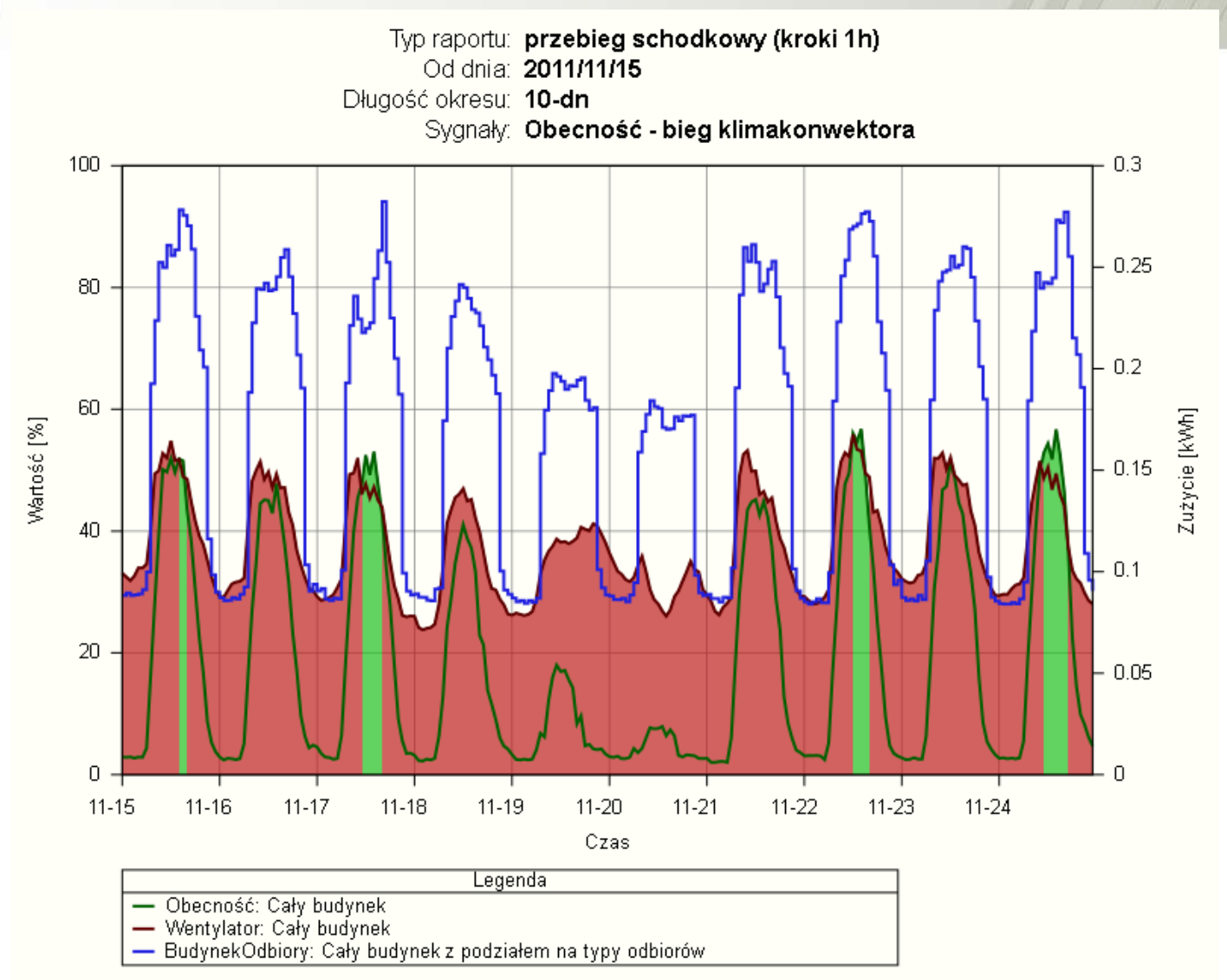

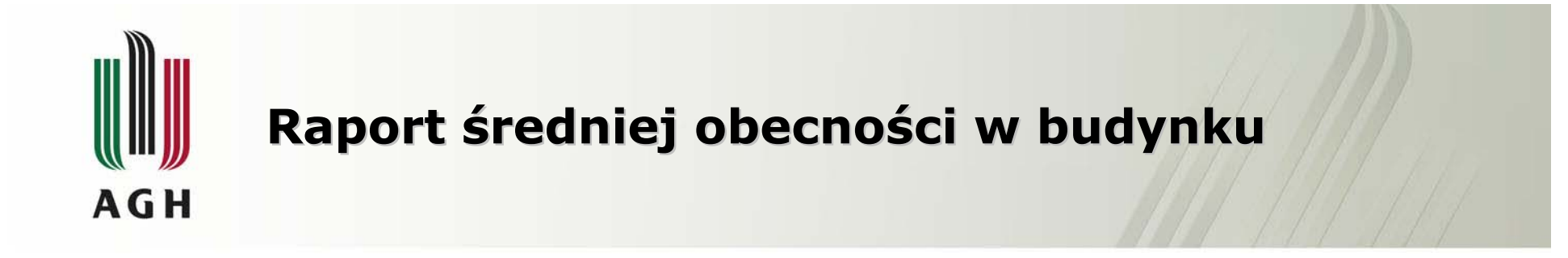

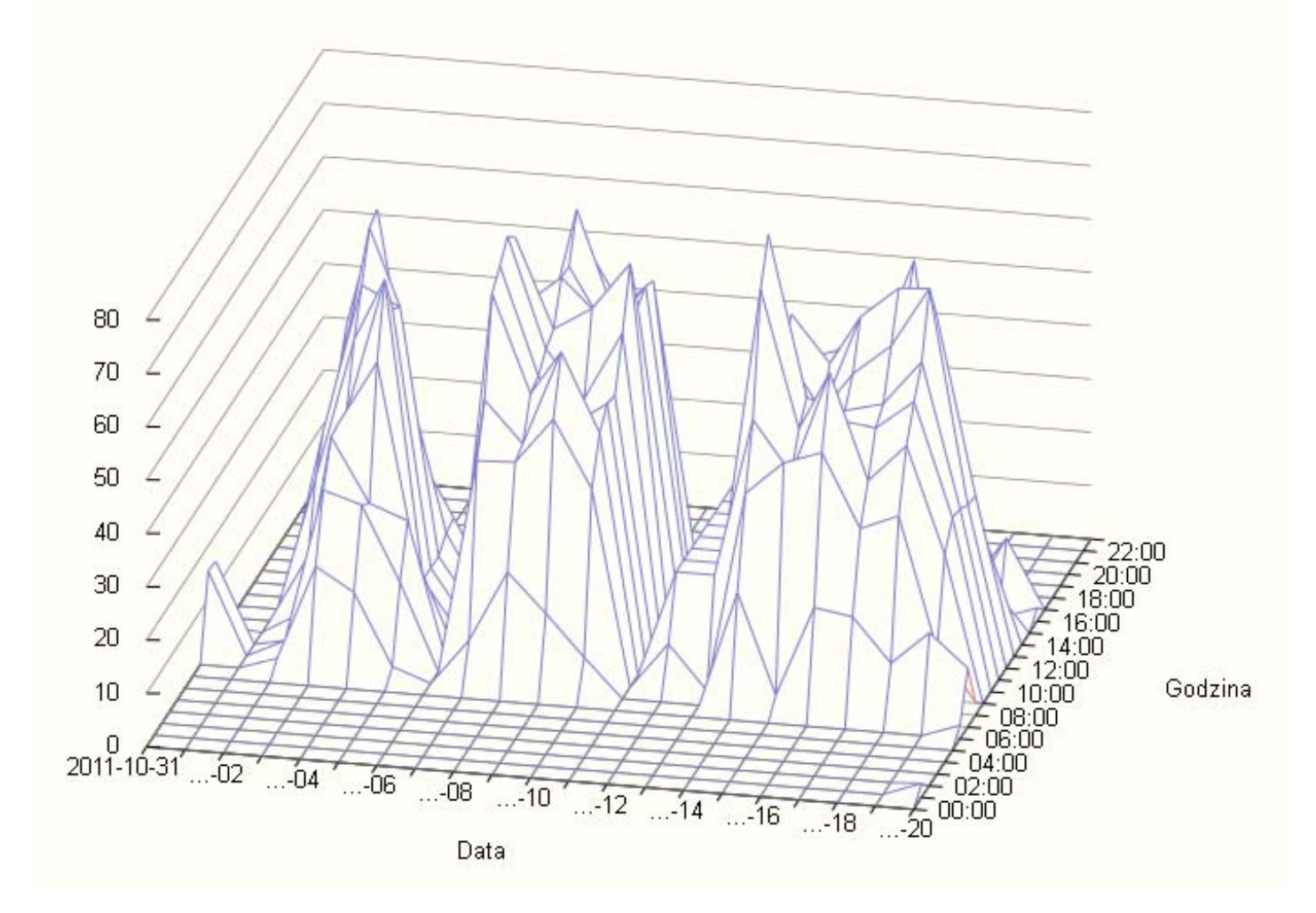

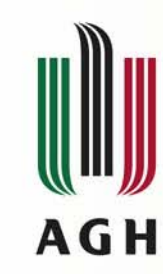

#### **Łączenie kilku budynk czenie kilku budynków w jednym systemie monitoringu w jednym systemie monitoringu**

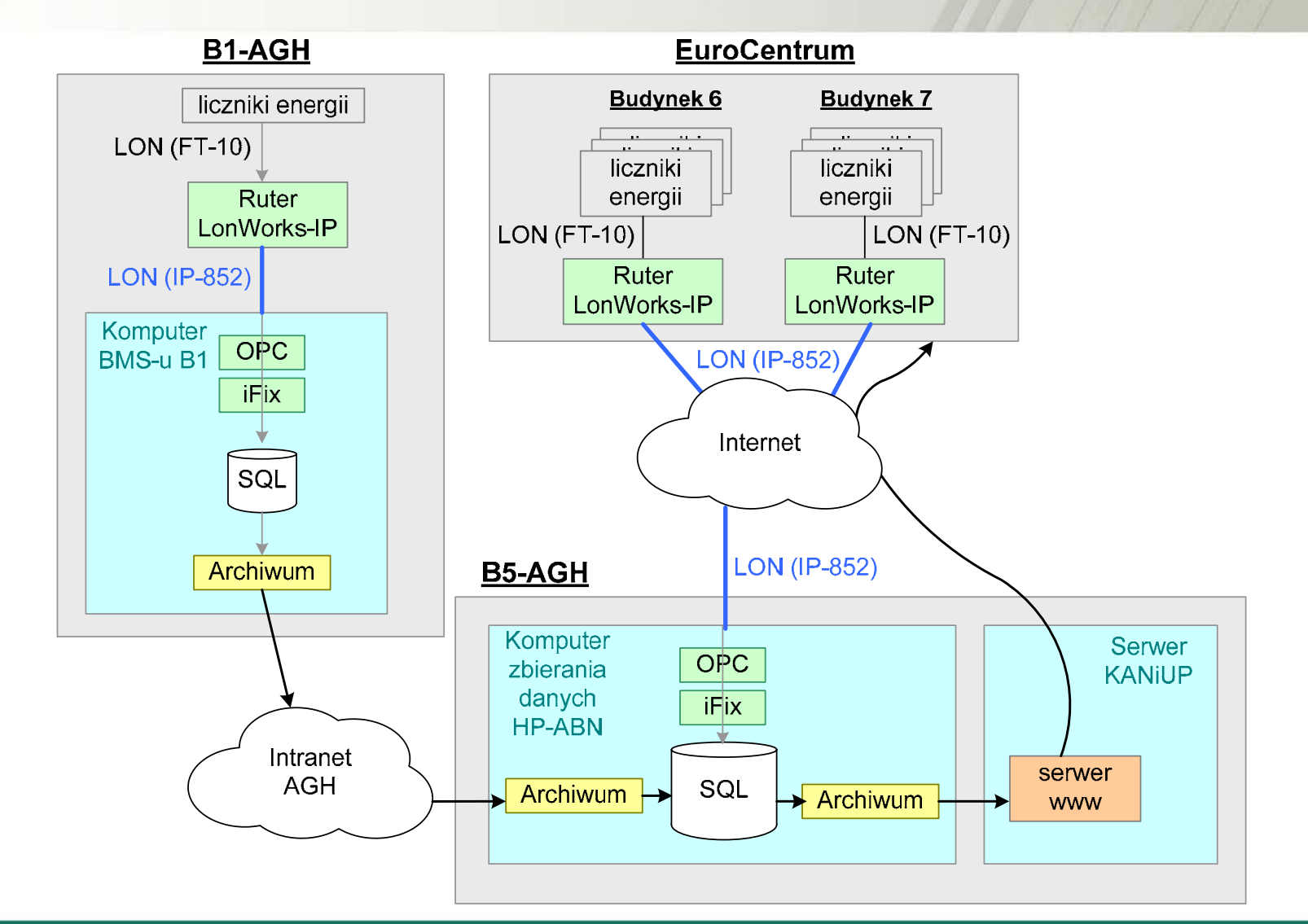

# **AGH**

#### **Łączenie kilku budynk czenie kilku budynków w jednym systemie monitoringu w jednym systemie monitoringu**

- Zbieranie danych na komputerze dedykowanym tylko do tego celu (pewność zbierania danych),
- Udostępnianie danych i raportowanie dużej ilości danych na osobnym komputerze
	- transfer danych
- Zbieranie danych z kilku budynków
	- transfer danych

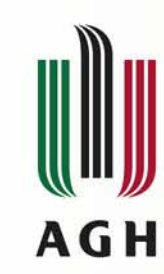

#### **Wizualizacja danych z licznik Wizualizacja danych z liczników**

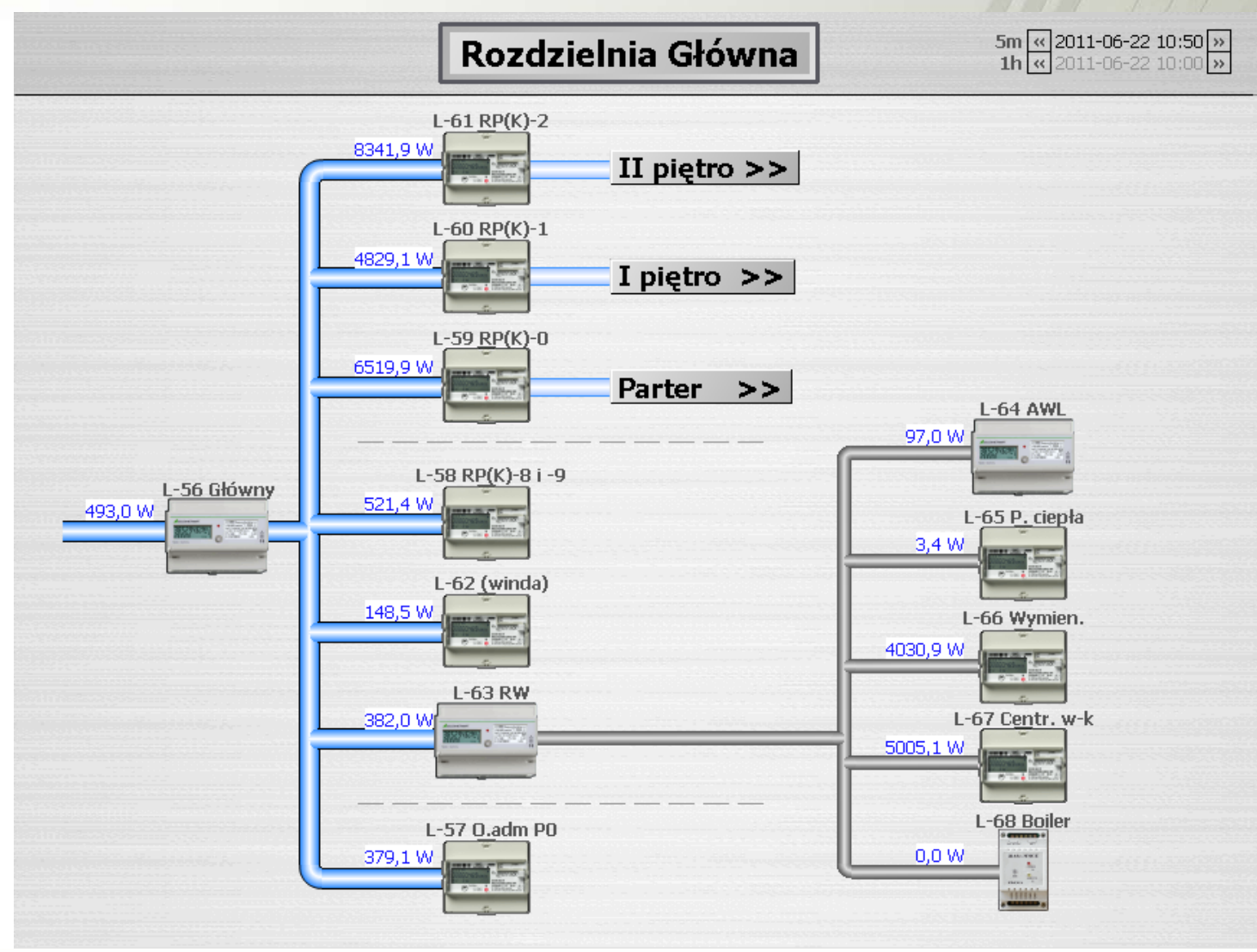

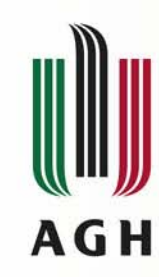

#### **Wizualizacja danych z licznik Wizualizacja danych z liczników**

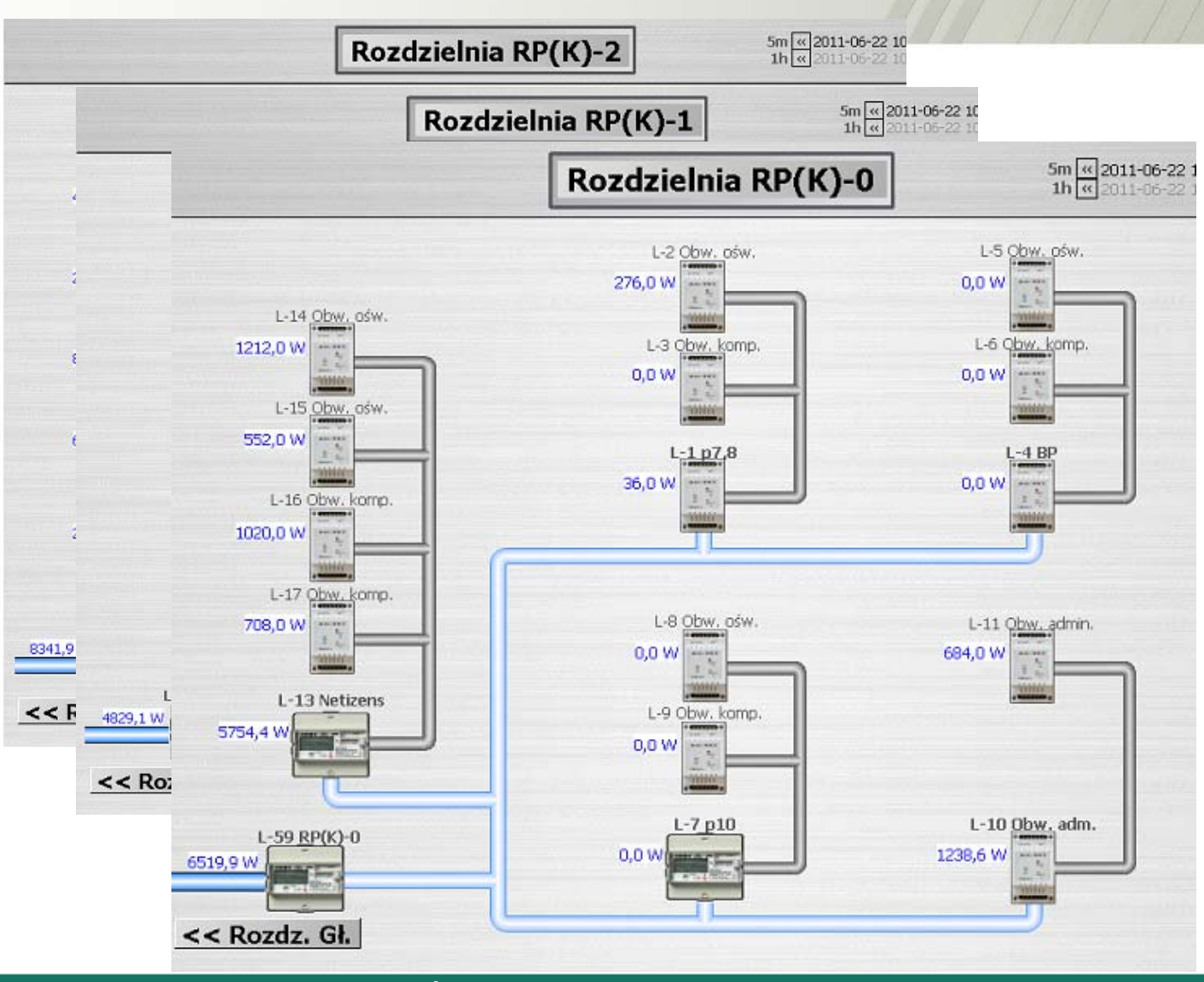

# **Szczegóły każdego licznika dego licznika**

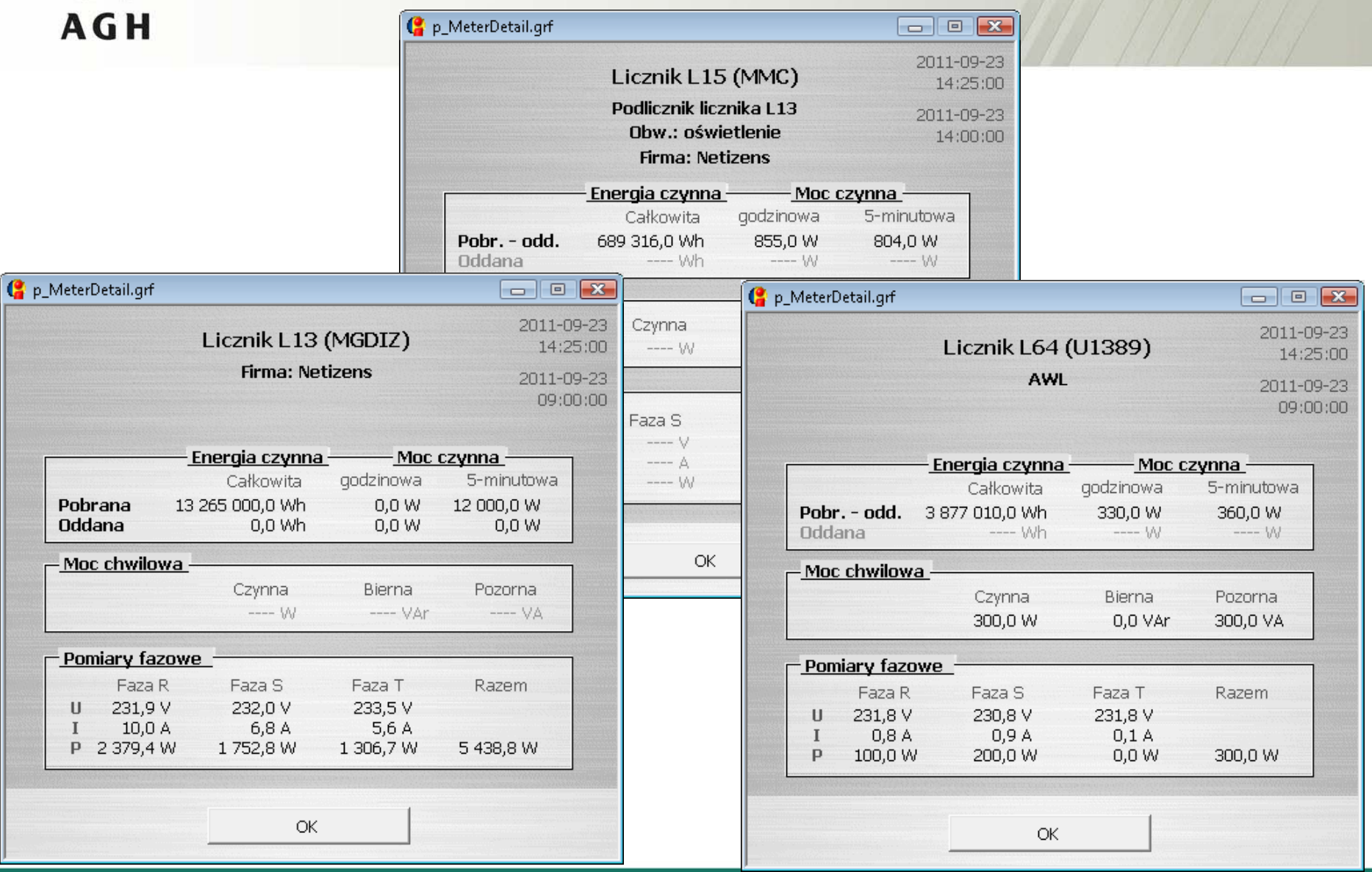

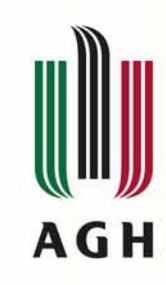

#### **Podsumowanie Podsumowanie**

- Opomiarowanie przy pomocy koncentratorów typu MMC oraz prostych liczników lub liczników wyposażonych w interfejs komunikacji
	- ilość wpływa na cenę ale i jakość monitoringu
- Protokoły transmisji danych: LON (PN-EN 14908) ... Open Smart Grid Protocol
	- tunelowanie w sieciach IP (IP-852, VPN)
- Rejestracja danych nie koniecznie "firmowa"
	- wymiana danych w ramach monitoringu,
	- udostępnianie zewnętrznym klientom,
	- wykorzystanie danych "budynkowych"
- Integracja z systemem BMS
- Standardowe, otwarte formaty dostęp "internetowy"